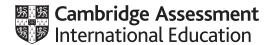

# Cambridge International AS & A Level

Paper 2 Fundamental Problem-solving and Programming Skills

MARK SCHEME

Maximum Mark: 75

**Published** 

This mark scheme is published as an aid to teachers and candidates, to indicate the requirements of the examination. It shows the basis on which Examiners were instructed to award marks. It does not indicate the details of the discussions that took place at an Examiners' meeting before marking began, which would have considered the acceptability of alternative answers.

Mark schemes should be read in conjunction with the question paper and the Principal Examiner Report for Teachers.

Cambridge International will not enter into discussions about these mark schemes.

Cambridge International is publishing the mark schemes for the May/June 2023 series for most Cambridge IGCSE, Cambridge International A and AS Level and Cambridge Pre-U components, and some Cambridge O Level components.

## **Generic Marking Principles**

These general marking principles must be applied by all examiners when marking candidate answers. They should be applied alongside the specific content of the mark scheme or generic level descriptors for a question. Each question paper and mark scheme will also comply with these marking principles.

#### GENERIC MARKING PRINCIPLE 1:

Marks must be awarded in line with:

- the specific content of the mark scheme or the generic level descriptors for the question
- the specific skills defined in the mark scheme or in the generic level descriptors for the question
- the standard of response required by a candidate as exemplified by the standardisation scripts.

### **GENERIC MARKING PRINCIPLE 2:**

Marks awarded are always whole marks (not half marks, or other fractions).

## **GENERIC MARKING PRINCIPLE 3:**

## Marks must be awarded **positively**:

- marks are awarded for correct/valid answers, as defined in the mark scheme. However, credit
  is given for valid answers which go beyond the scope of the syllabus and mark scheme,
  referring to your Team Leader as appropriate
- marks are awarded when candidates clearly demonstrate what they know and can do
- marks are not deducted for errors
- marks are not deducted for omissions
- answers should only be judged on the quality of spelling, punctuation and grammar when these
  features are specifically assessed by the question as indicated by the mark scheme. The
  meaning, however, should be unambiguous.

## **GENERIC MARKING PRINCIPLE 4:**

Rules must be applied consistently, e.g. in situations where candidates have not followed instructions or in the application of generic level descriptors.

## **GENERIC MARKING PRINCIPLE 5:**

Marks should be awarded using the full range of marks defined in the mark scheme for the question (however; the use of the full mark range may be limited according to the quality of the candidate responses seen).

#### GENERIC MARKING PRINCIPLE 6:

Marks awarded are based solely on the requirements as defined in the mark scheme. Marks should not be awarded with grade thresholds or grade descriptors in mind.

© UCLES 2023 Page 2 of 14

| Question | Answer                                                                                                    | Marks |
|----------|----------------------------------------------------------------------------------------------------|-------|
| 1(a)(i)  | Use of constants                                                                                                    | 1     |
| 1(a)(ii) | One mark per bullet point (or equivalent to max 3):  1 Postal rates are entered once only 2 Avoids input error / changing the cost accidentally // avoids different values for postal rates at different points in the program 3 When required, the constant representing the postal rate value is changed once only // easier to maintain the program when the postal rates change 4 Makes the program easier to understand  Note: Max 3 marks | 3     |
| 1(b)     | One mark per bullet point:  Indentation White space Comments Sensible / meaningful variable names // use of Camel Case Capitalised keywords  Note: Max 3 marks                                                                                                    | 3     |
| 1(c)     | One mark per bullet point:  BOOLEAN REAL STRING                                                                                                    | 3     |

| Question | Answer                         | Marks |
|----------|--------------------------------|-------|
| 2(a)     | MyDOB ← SETDATE(17, 11, 2007)  | 1     |
| 2(b)     | NumMonths ← 12 - MONTH (MyDOB) | 2     |
|          | One mark per underlined part   |       |

© UCLES 2023 Page 3 of 14

| Question | Answer                                                                                                   | Marks |
|----------|----------------------------------------------------------------------------------------------------|-------|
| 2(c)     | One mark per array definition bullet:                                                                    | 6     |
|          | <ul> <li>A (1D) array containing 7 elements</li> <li>of type STRING</li> </ul>                           |       |
|          | One mark per Step:                                                                                       |       |
|          | Step1: Assign value "Sunday" to first element, "Monday" to second element etc.                           |       |
|          | Step2: Use the function DAYINDEX() to return / find the day number from MyDoB                            |       |
|          | Step3: Use the returned value as the array index / to access the element that contains the name / string |       |
|          | Step4: Output the element / name / string                                                                |       |
|          | Note: Max 2 for Array definition, Max 4 for steps                                                        |       |

| Question | Answer                                                                                                    | Marks |
|----------|----------------------------------------------------------------------------------------------------|-------|
| 3(a)(i)  | One mark per point:                                                                                                    | 4     |
|          | 1 Check that the queue is not full                                                                                                    |       |
|          | <ul> <li>EoQ pointer will move to point to location 9</li> <li>Data item Orange will be stored in location referenced by EoQ pointer</li> </ul> |       |
|          | 4 EoQ pointer will move to point to location 0                                                                                                  |       |
|          | 5 Data item Yellow will be stored in location referenced by EoQ pointer                                                                         |       |
|          | Note: max 4 marks                                                                                                    |       |
| 3(a)(ii) | 7                                                                                                    | 1     |
| 3(b)     | One mark per bullet:                                                                                                    | 5     |
|          | 1 Open file in READ mode                                                                                                    |       |
|          | 2 Loop to EOF()// read / process all the lines in file                                                                                          |       |
|          | 3 Loop will end when return value from AddToQueue() is FALSE / queue is full                                                                    |       |
|          | 4 Read a line from the file in a loop                                                                                                    |       |
|          | 5 Pass string to AddToQueue() // AddToQueue() is executed with line as parameter                                                                |       |

© UCLES 2023 Page 4 of 14

| Question | Answer                                                                                                    | Marks |
|----------|----------------------------------------------------------------------------------------------------|-------|
| 4        | Function GetNum(ThisString : STRING, ThisChar : CHAR)  RETURNS INTEGER  DECLARE Index, Count : INTEGER                                                                                                    | 6     |
|          | Count ← 0  FOR Index ← 1 TO LENGTH(ThisString)  IF MID(ThisString, Index, 1) = ThisChar THEN  Count ← Count + 1  ENDIF  NEXT Index  RETURN Count  ENDFUNCTION                                                                                                    |       |
|          | Mark as follows:  1 Function heading and end, including parameters and return type  2 Declare local Integers for Index and Count  3 Loop for length of ThisString  4 Extract a character and compare with parameter in a loop  5 Increment Count if match in a loop  6 Return Count after loop |       |

| Question | Answer                                                                                                    | Marks |
|----------|----------------------------------------------------------------------------------------------------|-------|
| 5(a)     | One mark per point:                                                                                                    | 3     |
|          | <ul> <li>parameter / Num has been passed by reference // should have been passed by value</li> <li>so when the value / ThisNum is modified (in procedure DisplaySqrt())</li> <li>the new value will be used in the loop (lines 40-43) // Num will be changed to modified value</li> </ul>                         |       |
| 5(b)     | The rules of the language have not been broken // there are no syntax errors                                                                                                    | 1     |
| 5(c)     | <ul> <li>Could use an IDE to:</li> <li>Set a breakpoint to stop the program at a certain line / statement / point</li> <li>Step through the program line by line / statement by statement</li> <li>checking the value of 'num' / a variable using a report / watch window</li> <li>One mark per bullet</li> </ul> | 3     |

© UCLES 2023 Page 5 of 14

| Question | Answer                                                                                                    | Marks |
|----------|----------------------------------------------------------------------------------------------------|-------|
| 5(d)     | Answers include:                                                                                                    | 1     |
|          | <ul> <li>Change the statement into a comment</li> <li>Change the statement to a string representing a literal value and assign it to a variable / output it</li> </ul> |       |
|          | Note: max 1 mark                                                                                                    |       |

© UCLES 2023 Page 6 of 14

| Question | Answer                                                                                                    | Marks |
|----------|----------------------------------------------------------------------------------------------------|-------|
| 6        | Example of iterative solution:                                                                                                    | 6     |
|          | PROCEDURE Square(Dim : INTEGER)  DECLARE Count : INTEGER  DECLARE ThisChar : CHAR  DECLARE StringA, StringB : STRING  CONSTANT FILLER = '*'                                                                                                    |       |
|          | StringA ← ""                                                                                                    |       |
|          | ThisChar ← NUM_TO_STR(Dim)                                                                                                    |       |
|          | FOR Count ← 1 TO Dim  StringA ← StringA & ThisChar //build up first & last line                                                                                                    |       |
|          | NEXT Count                                                                                                    |       |
|          | StringB ← ThisChar  FOR Count ← 1 TO Dim - 2  StringB ← StringB & FILLER //build up  intermediate line                                                                                                    |       |
|          | NEXT Count StringB ← StringB & ThisChar // add final digit                                                                                                    |       |
|          | OUTPUT StringA  FOR Count ← 1 TO Dim - 2  OUTPUT StringB  NEXT Count                                                                                                    |       |
|          | IF Dim <> 1 THEN OUTPUT StringA ENDIF                                                                                                    |       |
|          | ENDPROCEDURE                                                                                                    |       |
|          | For loop-based solutions, mark as follows:  1 Procedure heading and ending including parameter  2 Loop using parameter, containing attempt to construct first line / last line  3 Construct first line / last line  4 Attempt at loop to construct intermediate line  5 Output first / last line of square when Dim > 2  6 Output all intermediate lines in a loop  7 Correct output of first two squares |       |
|          | Note: Max 6 marks                                                                                                    |       |

© UCLES 2023 Page 7 of 14

| Question | Answer                                                                                                    | Marks |
|----------|----------------------------------------------------------------------------------------------------|-------|
| 6        | Example of selection-based solution:                                                                                                    |       |
|          | PROCEDURE Square(Dim : INTEGER)  DECLARE Count : INTEGER                                                                                                    |       |
|          | CASE OF Dim  1 : OUTPUT "1"  2 : OUTPUT "22"  OUTPUT "22"  3 : OUTPUT "333"                                                                                                    |       |
|          | OUTPUT "3*3" OUTPUT "333" 4 : OUTPUT "4444"                                                                                                    |       |
|          | FOR Count ← 1 TO 2  OUTPUT "4**4"  NEXT Count  OUTPUT "4444"                                                                                                    |       |
|          | 5 : OUTPUT "55555"  FOR Count ← 1 TO 3  OUTPUT "5***5"  NEXT Count                                                                                                    |       |
|          | OUTPUT "55555" 6 : OUTPUT "666666"  FOR Count ← 1 TO 4  OUTPUT "6****6"                                                                                                    |       |
|          | NEXT Count OUTPUT "666666" 7 : OUTPUT "777777"                                                                                                    |       |
|          | FOR Count ← 1 TO 5  OUTPUT "7*****7"  NEXT Count  OUTPUT "777777"  8 : OUTPUT "88888888"                                                                                                    |       |
|          | FOR Count ← 1 TO 6 OUTPUT "8*****8"  NEXT Count OUTPUT "88888888"                                                                                                    |       |
|          | 9 : OUTPUT "999999999"  FOR Count ← 1 TO 7  OUTPUT "9******9"  NEXT Count  OUTPUT "99999999"                                                                                                    |       |
|          | ENDCASE  ENDPROCEDURE                                                                                                    |       |
|          | For in-line / selection-based solutions, mark as follows:  1 Procedure heading and ending including parameter  2 Correct use of parameter to select all required squares  3 Correct output of first two squares  4 At least six squares correctly output  5 At least one loop to output lines with multiple asterisks  6 All number squares output correctly |       |

© UCLES 2023 Page 8 of 14

| Question | Answer                                                                                                    | Marks |
|----------|----------------------------------------------------------------------------------------------------|-------|
| 7(a)(i)  | Correct answers include:                                                                                                    | 3     |
|          | Information: customer name     Justification: to personalise / address the email                                                             |       |
|          | Information: email address     Justification: so that the email can be delivered correctly                                                   |       |
|          | Information: product category preference     Justification: to check that the customer would be interested in the product                    |       |
|          | Information: contact preference     Justification: to check that the customer will accept contact via email                                  |       |
|          | Information: order history     Justification: to send details of product similar to that already bought //     to identify frequent shoppers |       |
|          | Information: new product information     Justification: to include information about the new product in the email                            |       |
|          | One mark for each piece of information and matching justification                                                                            |       |
|          | Note: Max 3 marks                                                                                                    |       |
| 7(a)(ii) | One mark for each piece of information <b>and</b> matching justification:                                                                    | 2     |
|          | postal address     Justification: sending an email, not a letter                                                                             |       |
|          | payment details     Justification: Nothing being bought / sold at this stage                                                                 |       |
|          | order history     Justification: Customer preference used to decide if new product is relevant                                               |       |
|          | Note: Max 2 marks                                                                                                    |       |

© UCLES 2023 Page 9 of 14

| Question | Answer                                                                                                    | Marks |
|----------|----------------------------------------------------------------------------------------------------|-------|
| 7(b)     | START S1 Cancel   Re-prompt Volid PIN   Enable payment                                                                                                    | 4     |
|          | One mark for each:                                                                                                    |       |
|          | <ul> <li>Line from S1 to S2 and label</li> <li>S2 loop label</li> <li>S3 circle and label on incoming</li> <li>S4 circle and label on incoming</li> </ul> |       |

© UCLES 2023 Page 10 of 14

| Question | Answer                                                                                                    | Marks |
|----------|----------------------------------------------------------------------------------------------------|-------|
| 8(a)     | FUNCTION CheckInfo(NewLine: STRING) RETURNS BOOLEAN DECLARE ThisNum: STRING DECLARE Index: INTEGER                                                                                                    | 7     |
|          | IF LENGTH(NewLine) < 19 THEN RETURN FALSE ENDIF                                                                                                    |       |
|          | <pre>FOR Index ← 1 TO 4    IF NOT IS_NUM(MID(NewLine, Index, 1)) THEN         RETURN FALSE    ENDIF    NEXT Index</pre>                                                                                                    |       |
|          | ThisNum ← LEFT(Newline, 4)                                                                                                    |       |
|          | IF ThisNum < "0001" OR ThisNum > "5999" THEN RETURN FALSE ENDIF                                                                                                    |       |
|          | IF NOT OnlyAlpha(MID(Newline, 5, 3)) THEN RETURN FALSE ENDIF                                                                                                    |       |
|          | RETURN TRUE                                                                                                    |       |
|          | ENDFUNCTION                                                                                                    |       |
|          | Mark as follows:  1   Test length of parameter  2   Extract first 4 characters of parameter (as ItemNum)  3   Test first four characters are all numeric  4   Test ItemNum in range "0001" to "5999"  5   Extract characters 5 to 7 of parameter (as SupplierCode)  6   Use of OnlyAlpha() with extracted SupplierCode  7   Return BOOLEAN value correctly in all cases, must have been declared as local |       |

| Question | Answer                                                                                                    | Marks |
|----------|----------------------------------------------------------------------------------------------------|-------|
| 8(b)     | PROCEDURE AddItem(NewLine : STRING) DECLARE NewItemNum, ThisItemNum : STRING                                                                                                    | 7     |
|          | OPENFILE "Stock.txt" FOR READ OPENFILE "NewStock.txt" FOR WRITE NewItemNum ← LEFT(NewLine, 4)                                                                                                    |       |
|          | <pre>WHILE NOT EOF("Stock.txt")     READFILE("Stock.txt", ThisLine)     ThisItemNum ← LEFT(ThisLine, 4)     IF ThisItemNum &gt; NewItemNum THEN</pre>                                                                                                |       |
|          | CLOSEFILE "Stock.txt"  CLOSEFILE "NewStock.txt"  ENDPROCEDURE                                                                                                    |       |
|          | Mark as follows:  1 Open both files, in correct modes, and subsequently close  2 Conditional loop until end of file Stock.txt  3 Read a line from Stock.txt AND extract ThisItemNum in a loop  4 Test ThisItemNum > NewItemNum then write NewLine to |       |
|          | NewStock.txt including mechanism to only do this once only  Write line read from Stock to NewStock  Deal with the case where NewLine is the new last line                                                                                            |       |

© UCLES 2023 Page 12 of 14

| Question | Answer                                                                                                    | Marks |
|----------|----------------------------------------------------------------------------------------------------|-------|
| 8(b)     | Example of array-based solution:                                                                                                    |       |
|          | PROCEDURE AddItem(NewLine : STRING)  DECLARE ThisItemNum, ThisLine : STRING  DECLARE Temp : ARRAY [1:5999] OF STRING  DECLARE Index : INTEGER                                                                                                    |       |
|          | FOR Index ← 1 TO 5999  Temp[Index] ← "" //Initialise array  NEXT Index                                                                                                    |       |
|          | <pre>Index ← STR_TO_NUM(LEFT(NewLine, 4)) Temp[Index] ← NewLine //Add new line to array</pre>                                                                                                    |       |
|          | OPENFILE "Stock.txt" FOR READ                                                                                                    |       |
|          | WHILE NOT EOF("Stock.txt")  READFILE("Stock.txt", ThisLine)  Index ← STR_TO_NUM(LEFT(ThisLine, 4))  Temp[Index] ← ThisLine //Add line from file to  array  ENDWHILE  CLOSEFILE "Stock.txt"                                                                                                    |       |
|          | OPENFILE "NewStock.txt" FOR WRITE  FOR Index ← 1 TO 5999  IF Temp[Index] <> "" THEN //Write non-blank element  WRITEFILE("NewStock.txt", Temp[Index]) //to new file  ENDIF NEXT Index CLOSEFILE "NewStock.txt"                                                                                                    |       |
|          | ENDPROCEDURE                                                                                                    |       |
|          | Mark as follows:  1   Open both files, in correct modes, and subsequently close 2   Declare AND initialise Temp array 3   Store NewLine in appropriate array element 4   Loop until end of file Stock.txt 5   Read a line from Stock.txt AND extract Index in a loop 6   Assign line read to appropriate array element in a loop 7   Loop through array, writing non-blank elements to file NewStock.txt |       |

| Question | Answer                                                                                                    | Marks |
|----------|----------------------------------------------------------------------------------------------------|-------|
| 8(c)     | One mark for method:                                                                                                    | 3     |
|          | Method: Stub testing                                                                                                    |       |
|          | Two marks for description:                                                                                                    |       |
|          | <ul> <li>The modules SuppExists() and CheckSupplier() are replaced by dummy modules</li> <li>which return a known result / contain an output statement to show they have been called</li> </ul> |       |

© UCLES 2023 Page 14 of 14